## **Release Notes**

# **Uinta™ Data Collection and Mapping Software 2.0.0**

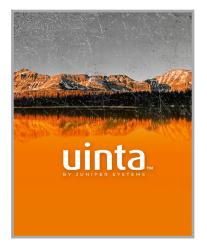

## **Windows & Android**

These notes provide important information for Juniper Systems' release of Uinta 2.0.0 for Windows and Android.

Documentation and software updates are located on the Juniper Systems website:

https://junipersys.com/support/uinta-training

#### **New Features and Enhancements**

- Individual User Accounts. Use the app or Juniper System's website to create and log in to accounts.
- Subscription-based Licensing. Licenses assigned to specific user accounts replace device-based license keys. Licenses can be managed through the License Manager (https://licensing.junipersys.com). Invite new users from either the app or the License Manager.
- Free Trial. New accounts can activate a free 7-day trial of the app.
- Cloud Project Sharing. Projects can be shared to other user accounts without needing individual passwords for cloud accounts.
- Administrative Project Roles. Cloud projects can be shared to other user accounts with or without administrative privileges. Users without administrative privileges cannot modify the template or access settings for the project.

- **New Database Format.** The Uinta project file format has been updated to facilitate new features (e.g. user roles and permissions, project sharing).
  - Old project formats require a migration to the new file format to be used with Uinta 2.0.0.
  - Old template json files are not compatible with Uinta 2.0.0.
- **Updated Project List UI.** The project list displays the current status of a project, including any changes pending for cloud upload or download.
  - View projects available in the cloud when connected to the internet.
- Convert Local Projects to Cloud Projects. Projects can be created locally (with or without internet connection) and then later uploaded to the cloud and shared with other users.
- Cloud Project Deletion. Delete cloud project without contacting support.

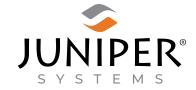

1132 W. 1700 N. Logan, UT 84321

PN 30646-06. Copyright® Oct 2023 Juniper Systems, Inc. All rights reserved. Information is subject to change without notice. Juniper Systems® is a registered trademark of Juniper Systems, Inc. Uinta is a recognized trademark of Juniper Systems, Inc. Windows is a registered trademark of Microsoft Corporation in the United States and other countries Android™ is a registered trademark of Google LLC.

- Cloud Project Renaming. Cloud project names can be changed.
- Comprehensive Text Search. The quick text search now searches for text in all types of record fields, not just text-based field types.
- Search Result Limit Increased. The search screen displays up to 1000 search results. (No longer limited to 350.)

### **Fixes**

• Several bug fixes and stability improvements